# **Variablen**

## Martin Wirsing

in Zusammenarbeit mit Moritz Hammer und Axel Rauschmayer

#### Ziele

- Verstehen von Klassenvariablen und Klassenmethoden
- Verstehen der Unterschiede zwischen

Instanzvariablen / Instanzmethoden und Klassenvariablen / Klassenmethoden

Bestimmen von Gültigkeitsbereich und Lebensdauer von Variablen

#### Klassenvariablen und Prozeduren

 Eine **Prozedur (Klassenmethode** oder **statische Methode)** ist eine Methode, die keinen impliziten (Objekt-) Parameter benötigt.

#### **Beispiele**

- **die Methode** main,
- Funktionen (funktionale Programme) wie z.B.
	- + in String sqrt in Math (Berechnung der Quadratwurzel)

 Beim Aufruf einer außerhalb der eigenen Klasse definierten Klassenmethode genügt es den Klassennamen anzugeben.

**Beispiel**

```
double r = Math.sqrt(2);
```
Eine **Klassenvariable** oder **statische Variable** ist ein Attribut, das (global) für alle Objekte einer Klasse gilt (und typischerweise bei der Erzeugung von neuen Objekten verändert wird).

#### **Beispiel**

Wir definieren eine erweiterte Klasse Point2, bei der jedes Objekt eine fortlaufende Nummer erhält. Dazu definieren wir eine Klassenvariable, die die bereits vergebenen Nummern zählt.

M. Wirsing: Variablen

**public class** Point2 {

```
private static int numberCount = 0; // Zaehler für Punkte
        /*
                Die Klassenvariable wird sofort initialisiert, da sie in
                den Konstruktoren fuer Instanzen nicht initialisiertwerden kann.*/
       private int x,y;
       private int number; // Nummer des aktuellen Punkts
       public Point2 (int dx, int dy)
        {
                // erhoehe den Nummernzaehler
                numberCount++;// weise dem Punkt die neue Nummer zu
                number = numberCount;// besetze die Koordinaten
                x = dx;
                y = dy;
        }
        ...public static void main (String[] args)
        {
                Point2 p1 = new Point2(1,1);Point2 p2 = new Point2(2,2);Point2 p3 = new Point2(3,3); // (1)
} }
```
Zu Beginn der Ausführung von main werden zunächst die statischen Variablen initialisiert. Wir erhalten den Speicherzustand

Point2.ClassObject

numberCount = 0

Zum Zeitpunkt (1) wurden 3 Objekte erzeugt und die statische Variable jeweils hochgezählt. Es ergibt sich der Speicherzustand

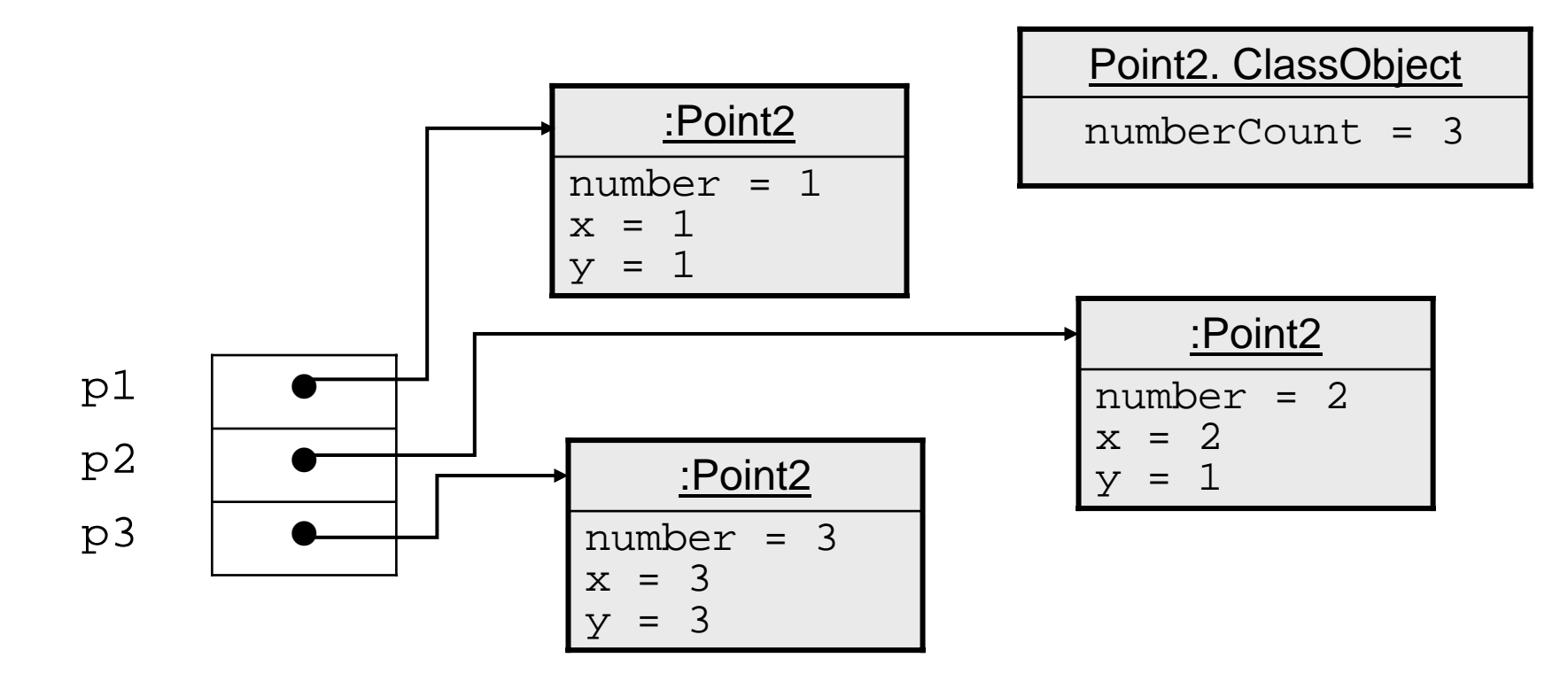

#### Klassenvariablen und Prozeduren

#### **Programmierstil:**

Im Gegensatz zu Prozeduren sind Klassenvariablen *meist* **unerwünscht** und sollten vermieden werden, da Methoden, die solche Variablen lesen und modifizieren, Seiteneffekte haben.

Das Verhalten solcher Methoden hängt nicht allein von ihrer Eingabe ab und ist deswegen schwer zu verstehen und zu kontrollieren.

### Lebensdauer, Gültigkeit, Initialisierung von Variablen

- In Java gibt es 4 Arten von Variablen:
	- Instanzvariablen
	- Klassenvariablen
	- formale Parameter
	- lokale Variablen
- Die **Lebensdauer** einer Variablen ist die Zeit von der Erzeugung der Variablen bis zu dem Zeitpunkt, in dem sie im Speicher gelöscht wird.
- Die **Gültigkeit** ist der Teil des Programms, in dem auf die Variable zugegriffen werden kann.

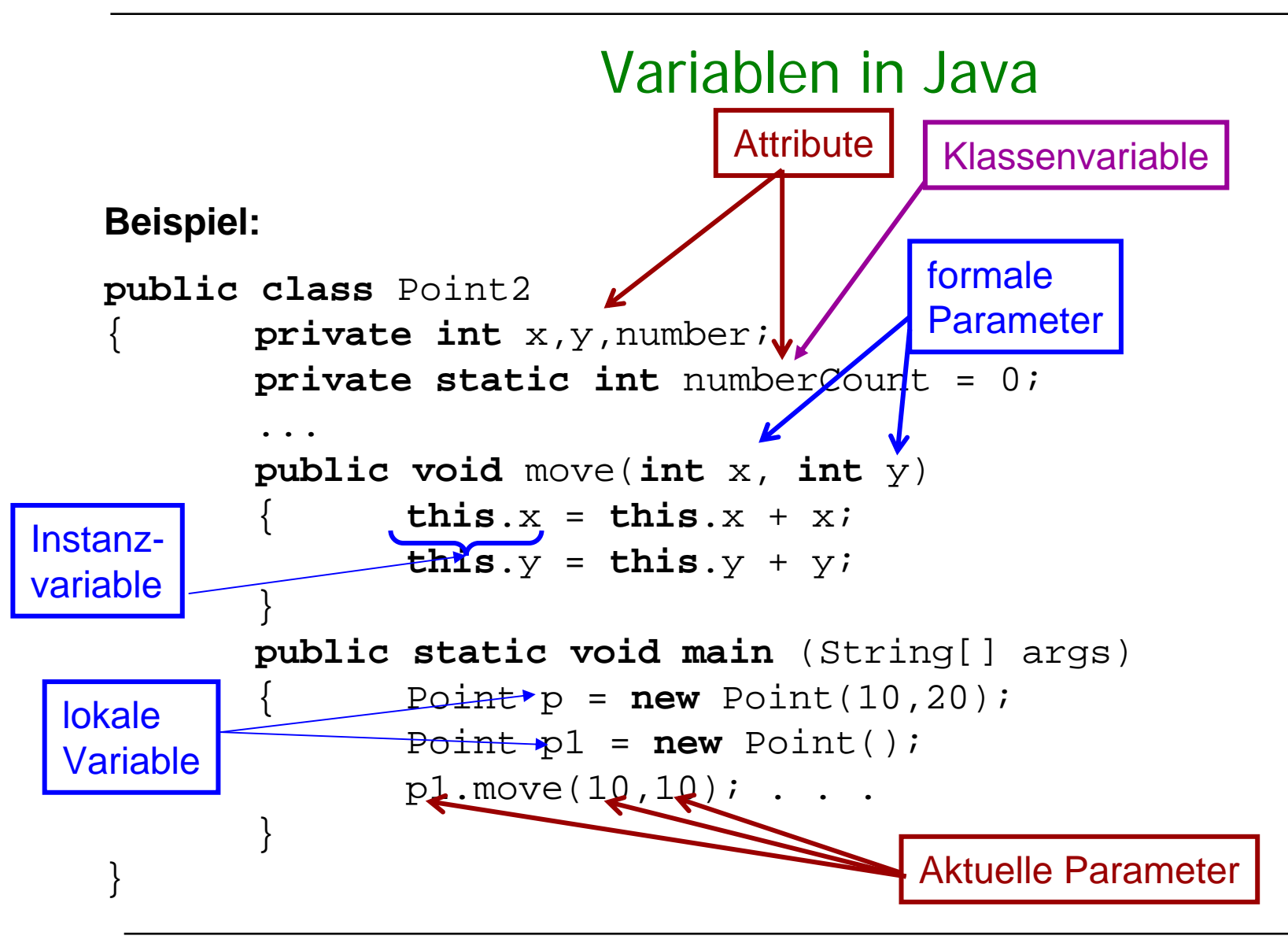

### Gültigkeit von Variablen

#### **Gültigkeit**

- $\mathcal{L}_{\mathcal{A}}$ Instanzvariablen und Klassenvariablen werden üblicherweise als "private" spezifiziert und sind deshalb nur in den Methodenrümpfen der eigenen Klasse gültig.
- $\mathcal{L}_{\mathcal{A}}$  Der Gültigkeitsbereich einer lokalen Variable erstreckt sich von der Deklaration bis zum Ende des einschließenden Blocks.
- $\blacksquare$  Der Gültigkeitsbereich eines formalen Parameters ist der Rumpf des zugehörigen Blocks.
- $\blacksquare$  Instanzvariablen können durch lokale Variablen und formale Parameter (eines Methodenrumpfs der gleichen Klasse) mit gleichem Namen verschattet werden. In diesem Bereich leben die Instanzvariablen, sind aber nicht gültig.

#### Lebensdauer von Variablen

#### **Lebensdauer**

- $\mathcal{L}_{\mathcal{A}}$  Die **Instanzvariablen** eines Objekts werden erzeugt, wenn das Objekt konstruiert wird. Die Variable lebt, bis der Speicherbereinigungsalgorithmus das Objekt beseitigt.
- $\mathcal{L}_{\mathcal{A}}$  Eine **Klassenvariable** wird erzeugt, wenn die Klasse in den Speicher geladen wird (d.h. wenn das Klassenobjekt erzeugt wird). Sie lebt, bis die Klasse wieder aus dem Speicher entfernt wird (in Info2 bis zum Ende des Programms).
- $\mathcal{L}_{\mathcal{A}}$  Eine **lokale Variable** wird bei ihrer Deklaration erzeugt und lebt, bis der umfassende Block verlassen wird.
- $\blacksquare$  Ein **formaler Parameter** ist ein lokale Variable des Methodenrumpfs. Er wird beim Methodenaufruf erzeugt und nach Ausführung des Methodenaufrufs wieder gelöscht.

### Initialisierung von Variablen

#### **Initialisierung**

- $\mathcal{L}_{\mathcal{A}}$  Instanzvariable und Klassenvariable werden automatisch bei der Erzeugung mit einem Standardwert initialisiert (<sup>0</sup> für ganze Zahlen, 0.0 für Gleitzahlen, **false** für **boolean**, **null** für Objekte), falls der Initialwert nicht explizit spezifiziert wurde (im Konstruktor oder bei der Deklaration).
- $\mathcal{L}_{\mathcal{A}}$  Parametervariable werden mit lokalen Kopien der Werte der aktuellen Parameter initialisiert.
- $\mathcal{L}_{\mathcal{A}}$ Lokale Variablen müssen durch das Programm explizit initialisiert werden.

### Zusammenfassung

- m. Eine **Klassenmethode** oder **statische Methode** ist eine Methode, die keinen impliziten (Objekt-) Parameter benötigt, wie etwa main oder die Addition. Eine **Klassenvariable** ist ein Attribut, das (global) für alle Objekte einer Klasse gilt. Klassenvariablen und Klassenmethoden sollten bei objekt-orientierten Programmen so wenig wie möglich verwendet werden.
- $\mathcal{L}_{\mathcal{A}}$  **Seiteneffekte** sind extern beobachtbare Veränderungen eines Methodenaufrufs, die nicht den Zustand des aktuellen Objekts betreffen. Sie sollten soweit wie möglich vermieden werden.
- $\blacksquare$  Die **Lebensdauer** einer Variablen ist der Zeitraum von der Erzeugung der Variablen im Speicher bis zum Löschen der Variablen. Der **Gültigkeitsbereich** ist derjenige Teil des Programmtextes, in dem auf die Variable zugegriffen werden kann.